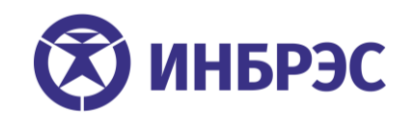

## **О семинаре**

## **«ПТК «ИНБРЭС». Эксплуатация. Расширенный курс.**

**Цель семинара:** получение навыков наладки, обслуживания и эксплуатации программнотехнического комплекса ПТК «ИНБРЭС»

**Категория слушателей:** инженеры и технические специалисты, специализирующихся в области автоматизации электрических подстанций и обладающих базовыми знаниями в области энергетики

**Продолжительность:** 80 часов

**Режим занятий:** 8 часов/день

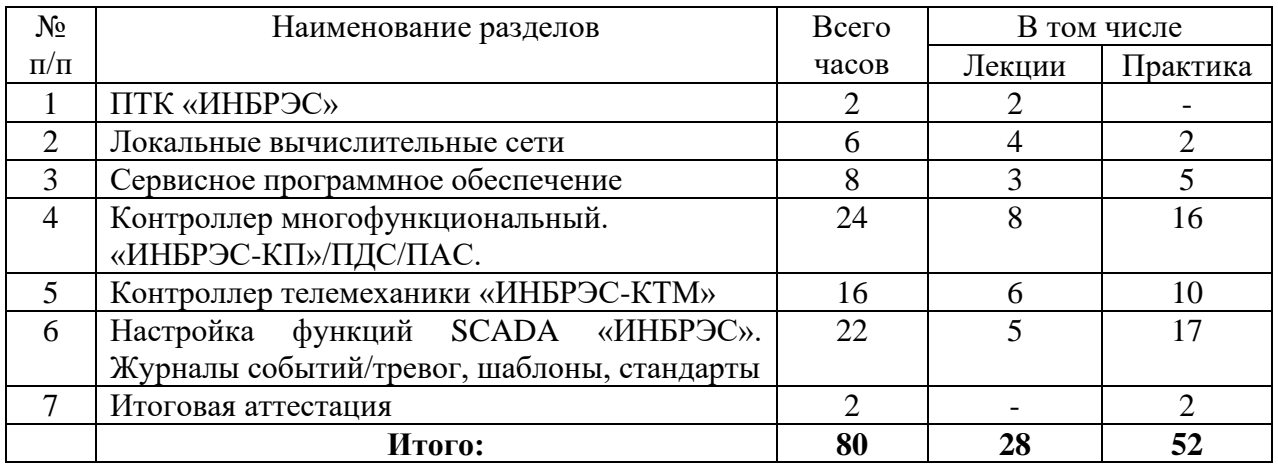

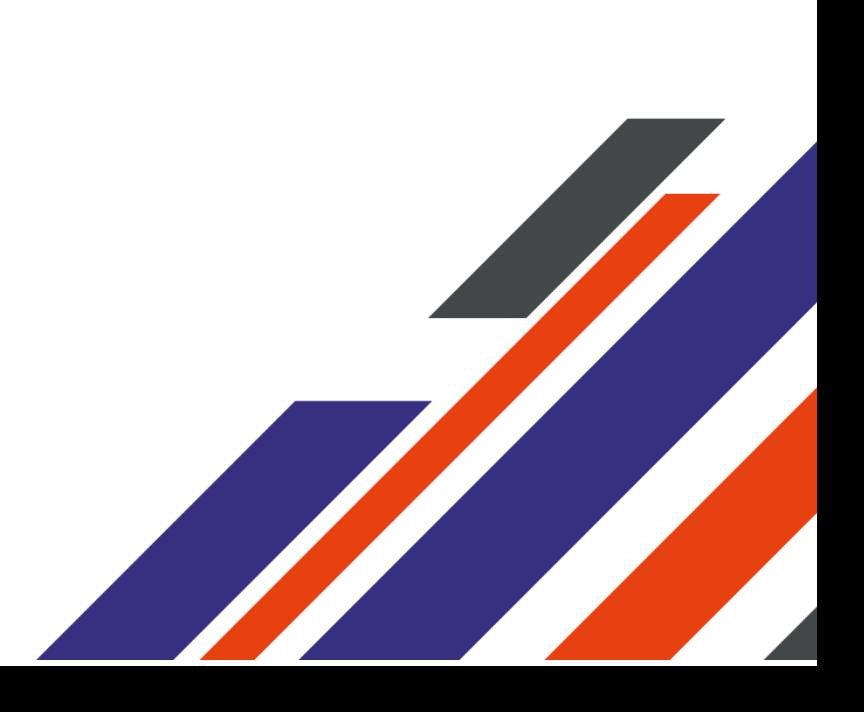

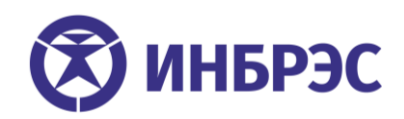

## **План семинара**

## **«ПТК «ИНБРЭС». Эксплуатация. Расширенный курс.**

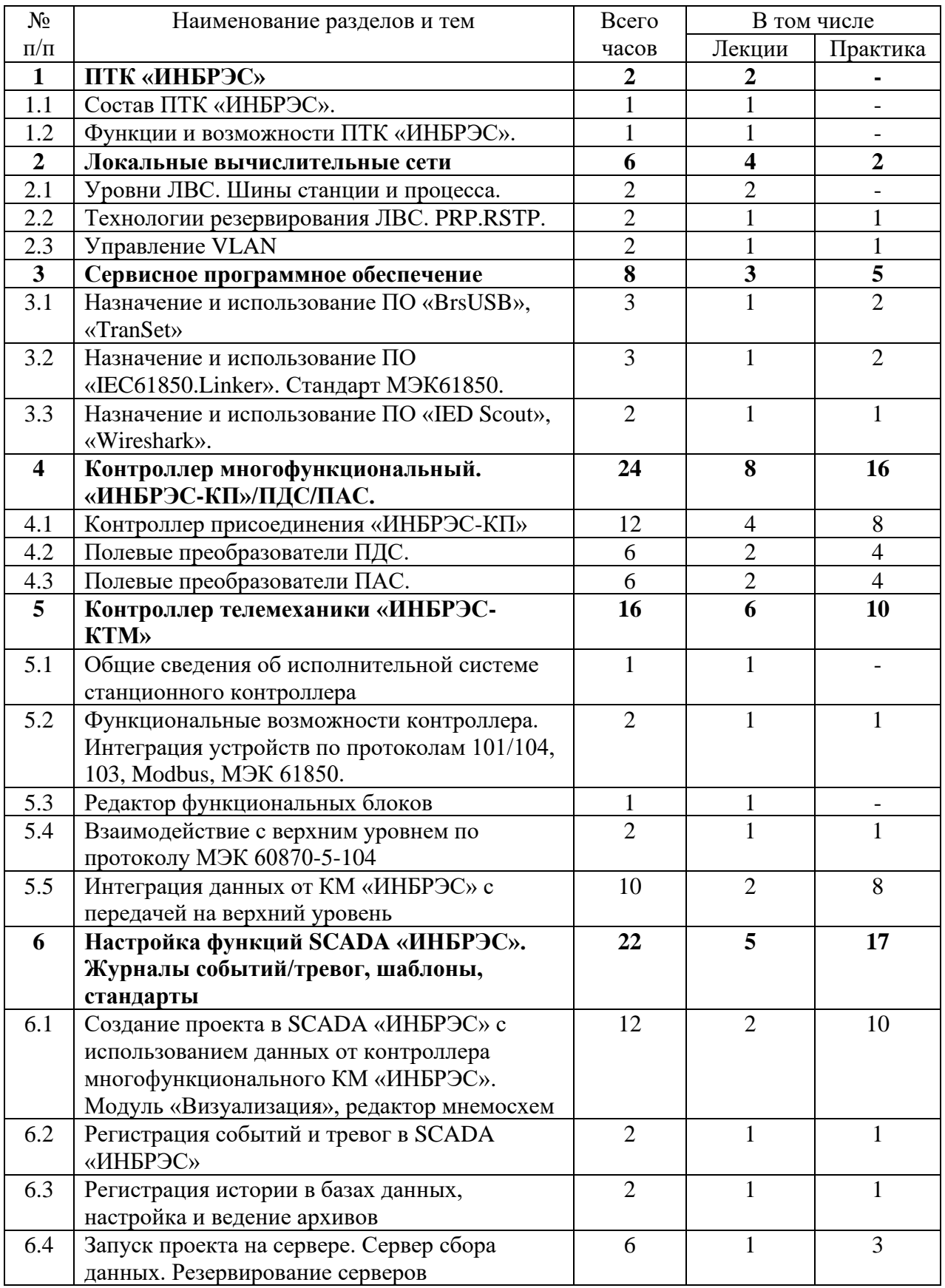

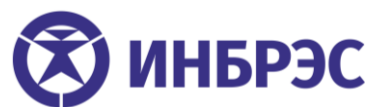

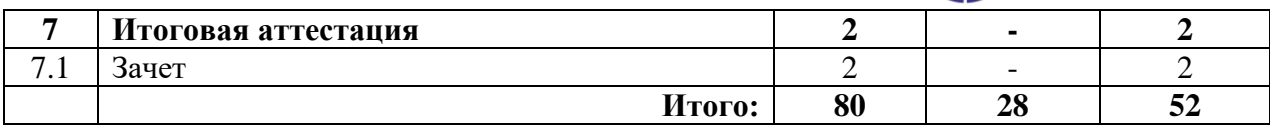